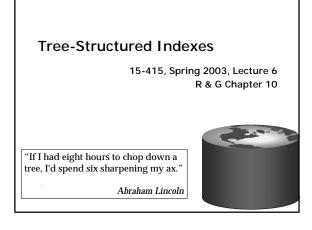

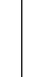

#### Introduction

- Recall: 3 alternatives for data entries k\*:
  - Data record with key value  ${\bf k}$
  - < k, rid of data record with search key value k >
  - < k, list of rids of data records with search key k >
- Choice is orthogonal to the indexing technique used to locate data entries k\*.
- Tree-structured indexing techniques support both range searches and equality searches.
- ISAM: static structure; <u>B+ tree</u>: dynamic, adjusts gracefully under inserts and deletes.
- ISAM = Indexed Sequential Access Method

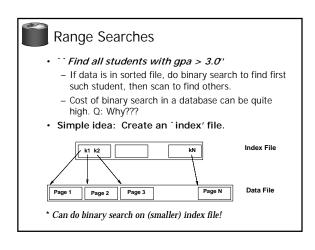

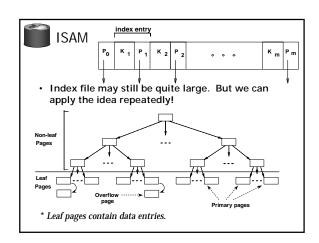

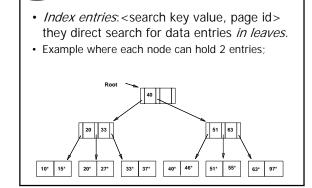

Example ISAM Tree

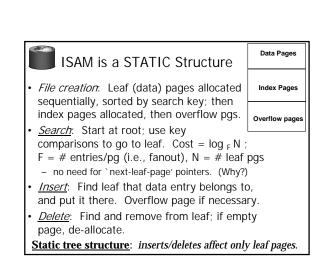

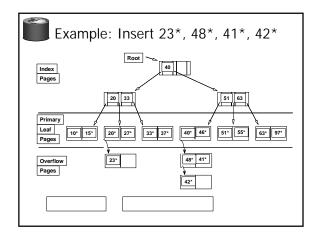

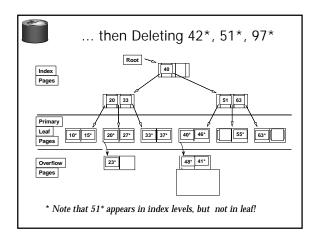

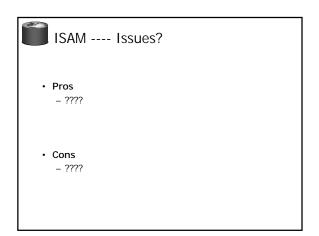

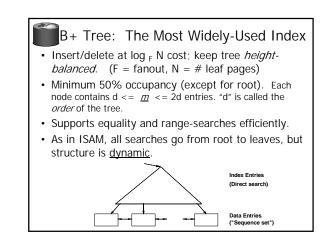

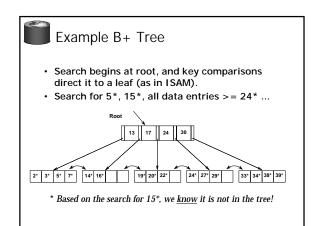

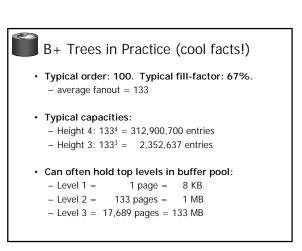

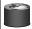

## Inserting a Data Entry into a B+ Tree

- · Find correct leaf L.
- Put data entry onto L.
  - If L has enough space, done!
  - Else, must split L (into L and a new node L2)
  - Redistribute entries evenly, <u>copy up</u> middle key.
    - Insert index entry pointing to L2 into parent of L.
- · This can happen recursively
  - To split index node, redistribute entries evenly, but <u>push up</u> middle key. (Contrast with leaf splits.)
- Splits "grow" tree; root split increases height.
  - Tree growth: gets wider or one level taller at top.

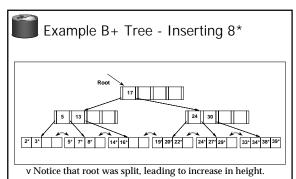

v In this example, we can avoid split by re-distributing entries; however, this is usually not done in practice.

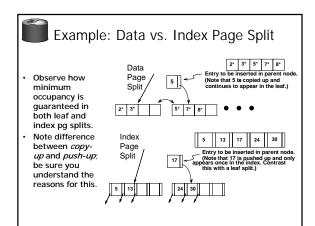

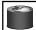

## Deleting a Data Entry from a B+ Tree

- Start at root, find leaf L where entry belongs.
- · Remove the entry.
  - If L is at least half-full, done!
  - If L has only d-1 entries,
    - Try to re-distribute, borrowing from <u>sibling</u> (adjacent node with same parent as L).
    - If re-distribution fails, merge L and sibling.
- If merge occurred, must delete entry (pointing to L
  or sibling) from parent of L.
- · Merge could propagate to root, decreasing height.

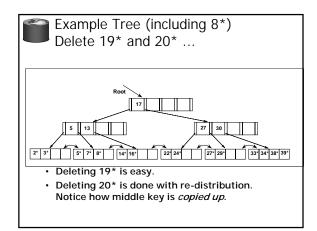

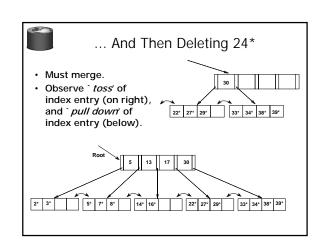

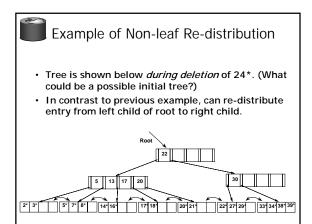

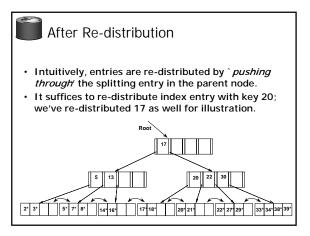

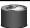

# Prefix Key Compression

- · Important to increase fan-out. (Why?)
- Key values in index entries only `direct traffic'; can often compress them.
  - E.g., If we have adjacent index entries with search key values *Dannon Yogurt*, *David Smith* and *Devarakonda Murthy*, we can abbreviate *David Smith* to *Dav*. (The other keys can be compressed too ...)
    - Is this correct? Not quite! What if there is a data entry Davey Jones? (Can only compress David Smith to Davi)
    - In general, while compressing, must leave each index entry greater than every key value (in any subtree) to its left.
- · Insert/delete must be suitably modified.

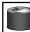

#### Bulk Loading of a B+ Tree

- If we have a large collection of records, and we want to create a B+ tree on some field, doing so by repeatedly inserting records is very slow.
  - Also leads to minimal leaf utilization --- why?
- Bulk Loading can be done much more efficiently.
- Initialization: Sort all data entries, insert pointer to first (leaf) page in a new (root) page.

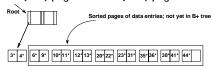

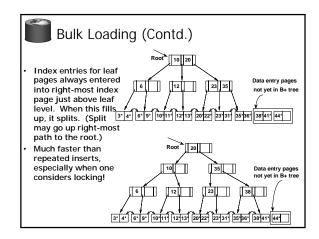

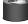

## Summary of Bulk Loading

- · Option 1: multiple inserts.
  - Slow.
  - Does not give sequential storage of leaves.
- · Option 2: Bulk Loading
  - Has advantages for concurrency control.
  - Fewer I/Os during build.
  - Leaves will be stored sequentially (and linked, of course)
  - Can control "fill factor" on pages.

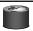

## A Note on `Order'

- Order (d) concept replaced by physical space criterion in practice (`at least half-full').
  - Index pages can typically hold many more entries than leaf pages.
  - Variable sized records and search keys mean different nodes will contain different numbers of entries.
  - Even with fixed length fields, multiple records with the same search key value (*duplicates*) can lead to variable-sized data entries (if we use Alternative (3)).
- Many real systems are even sloppier than this --only reclaim space when a page is completely
  empty.

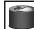

# Summary

- Tree-structured indexes are ideal for rangesearches, also good for equality searches.
- ISAM is a static structure.
  - Only leaf pages modified; overflow pages needed.
  - Overflow chains can degrade performance unless size of data set and data distribution stay constant.
- B+ tree is a dynamic structure.
  - Inserts/deletes leave tree height-balanced; log  $_{\rm F}$  N cost.
  - High fanout (F) means depth rarely more than 3 or 4.
  - Almost always better than maintaining a sorted file.

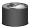

# Summary (Contd.)

- Typically, 67% occupancy on average.
- Usually preferable to ISAM, modulo *locking* considerations; adjusts to growth gracefully.
- If data entries are data records, splits can change rids!
- · Key compression increases fanout, reduces height.
- Bulk loading can be much faster than repeated inserts for creating a B+ tree on a large data set.
- Most widely used index in database management systems because of its versatility. One of the most optimized components of a DBMS.